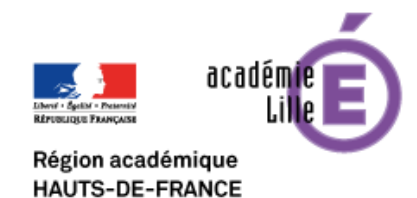

**Mission Numérique 59**

**Visio-formations ENT Prise en main de l'Espace Numérique de Travail 1D**

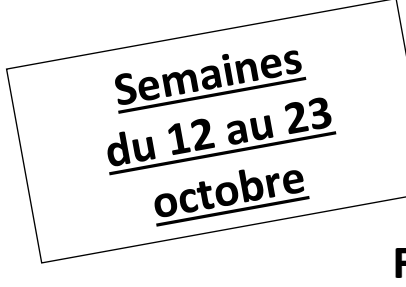

## **enthdf.fr**

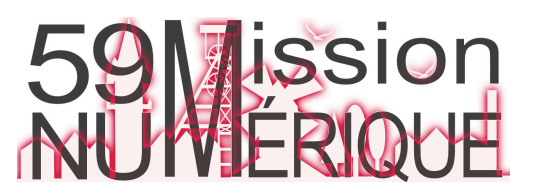

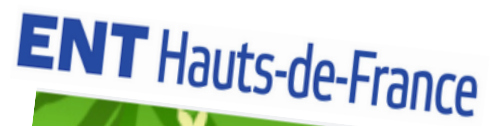

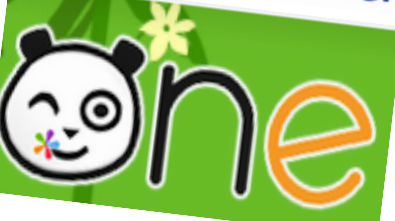

**Formations « Premiers Usages » - Tous niveaux de classes**

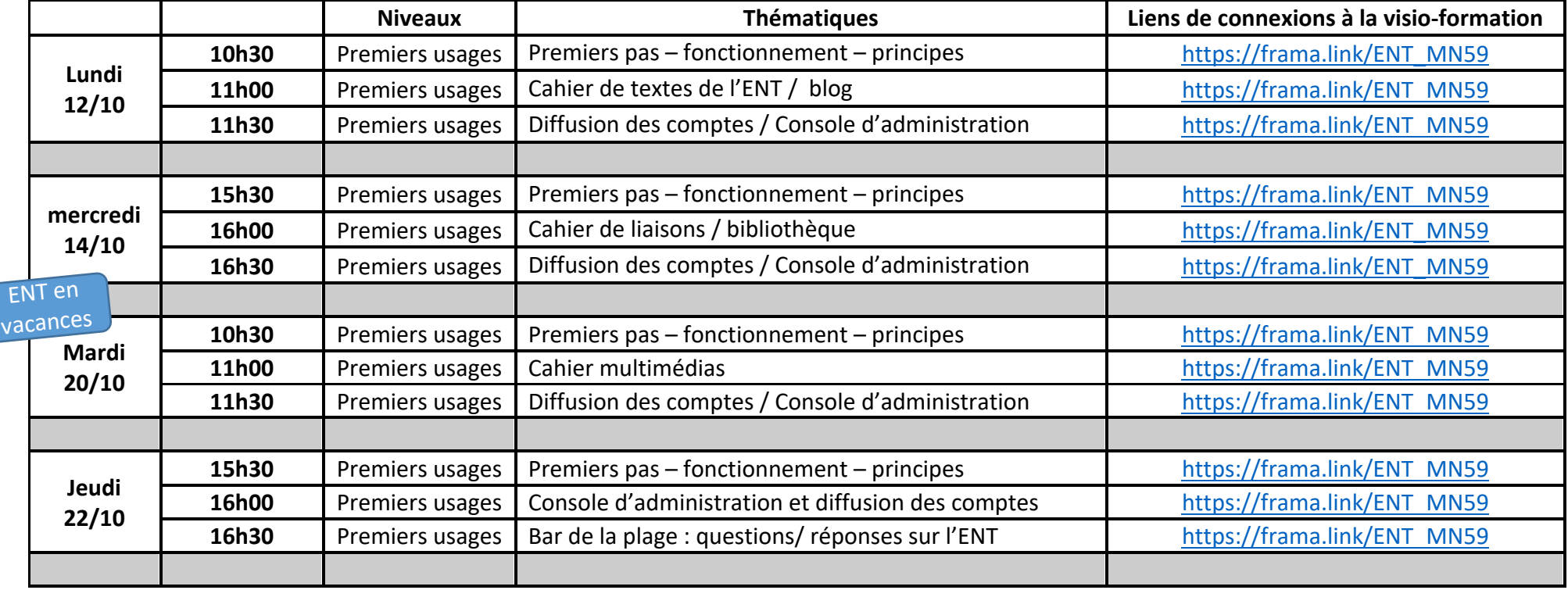